**The joint 3rd International Workshop on CPAchecker (CPA'18) and 8th Linux Driver Verification (LDV) Workshop September 26, 2018**

# Towards Complex Specifications in Software Model Checking

Vitaly Mordan *mordan@ispras.ru*

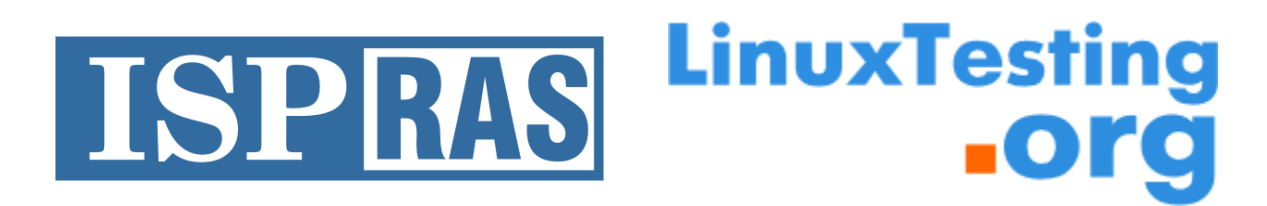

Ivannikov Institute for System Programming of the Russian Academy of Sciences

### Specification in Software Model Checking

• Weaved into the source code

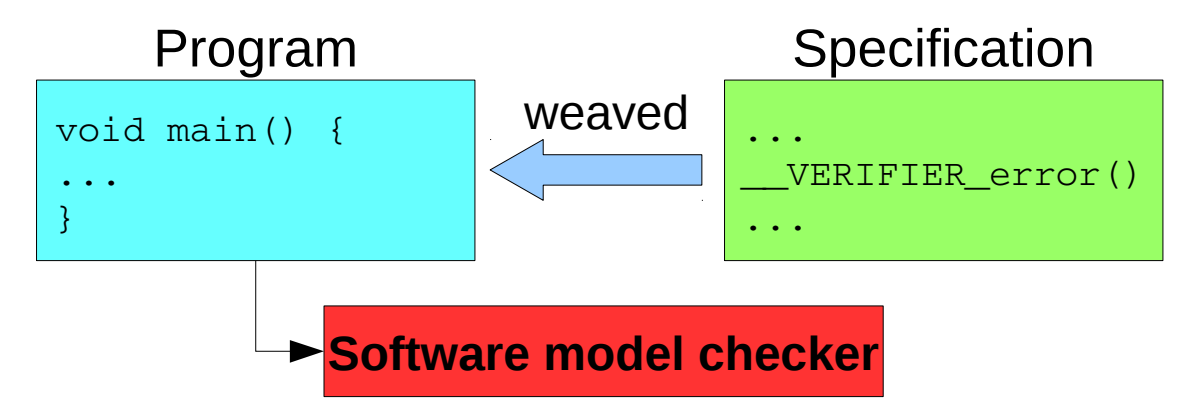

• Separated from the source code

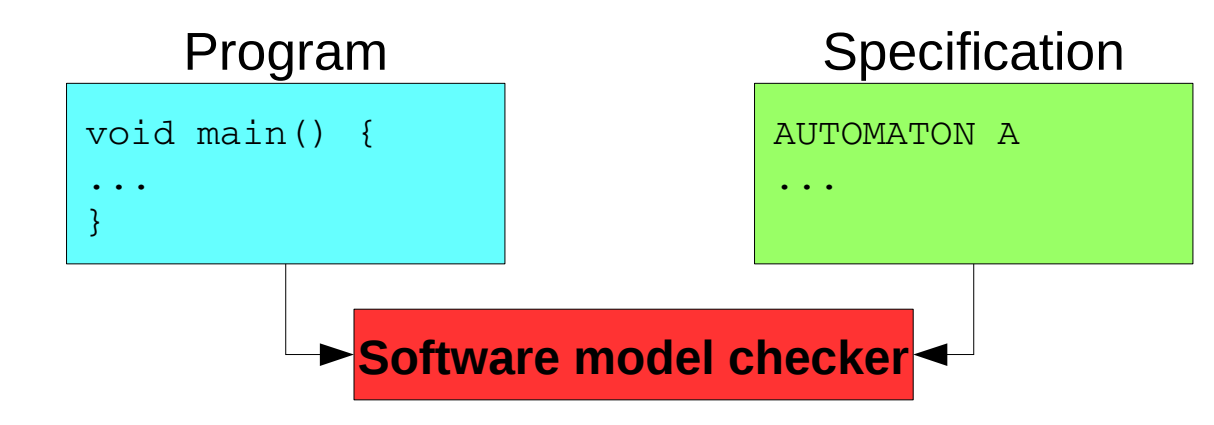

### Separated vs. Weaved Specifications

#### **Weaved into the source code**

- ✔ Written in C language
- ✔ Does not require support in model checker

#### **Separated from the source code**

✗ Written in specific language ✗ Require additional support in model checker

- ✗ Complicates the source code ✗ Requires additional resources
- ✔ Allows to verify unchanged code
- ✔ Does not require preparation of verification tasks
- ✔ Adds new capabilities **EXAMPLE COMPLEX Specifications**

### CPAchecker Specification Automata

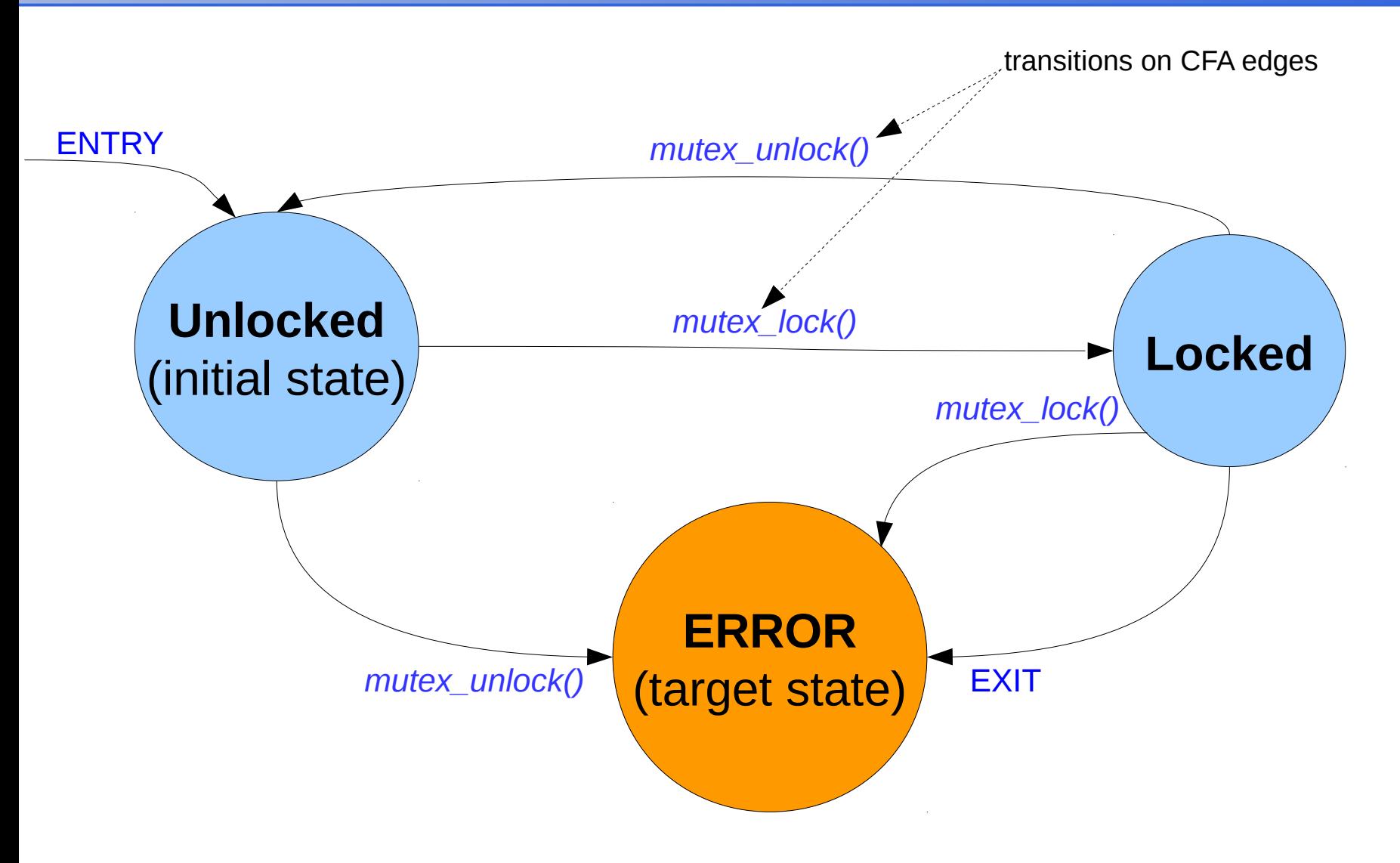

\* Based on specification of correct ussage of mutex locks *<http://forge.ispras.ru/issues/1940>*. Can be presented in the CPAchecker trunk.

### Automata Variables and Assumptions

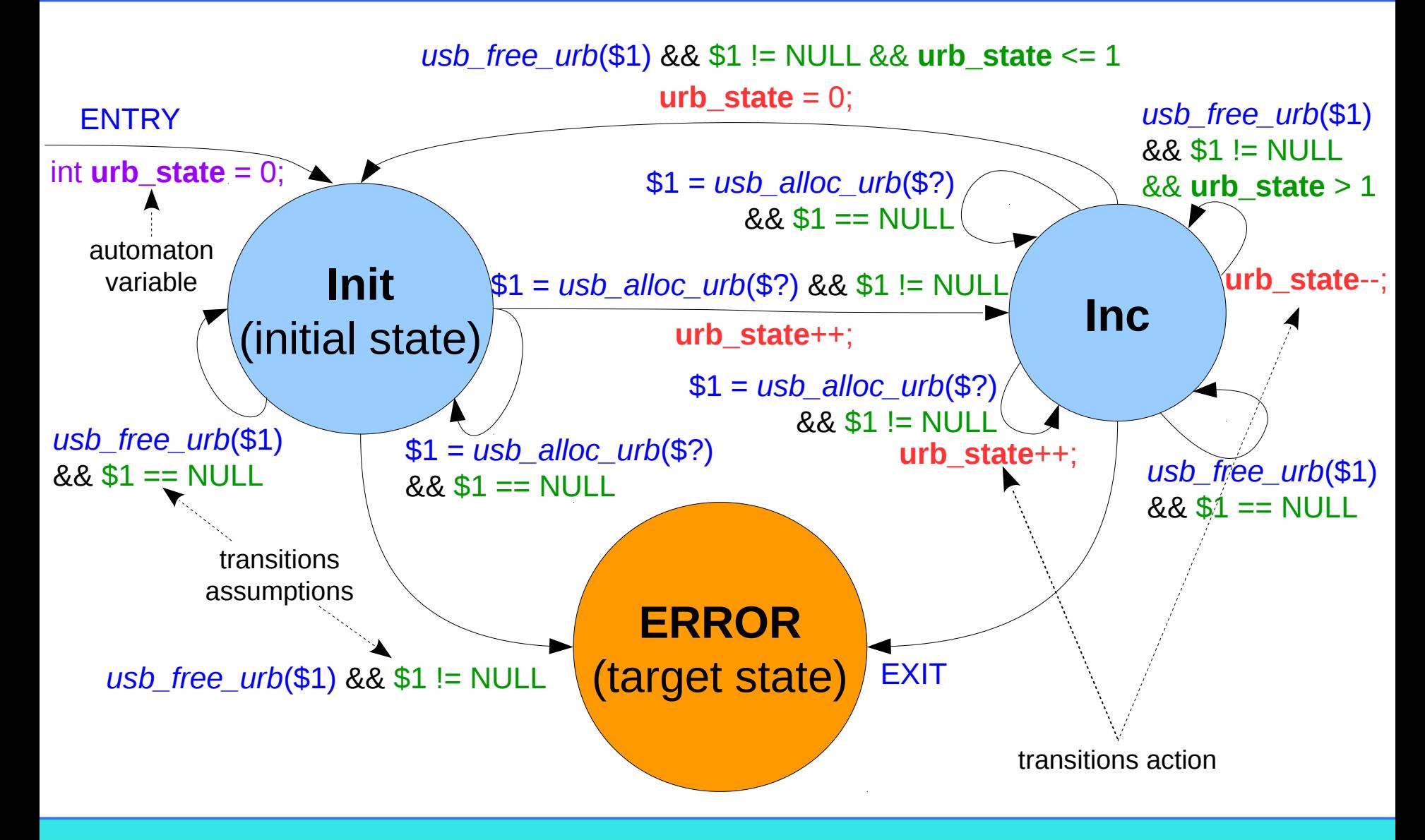

\* Based on specification of correct ussage of USB Request Block *<http://forge.ispras.ru/issues/3233>*. Can be presented in the CPAchecker trunk from revision 29066.

5/28

# Specification Automata Language\*

- Automaton variables declaration (integer)
- Initial state name
- Automaton states
	- Target state  $\rightarrow$  specification violation
	- Automaton transitions
		- Trigger (e.g., CFA edge)
		- Assumption (additional condition)
		- Actions (modification of automata variables)

### Towards Complex Specifications

#### 1) Interacting with other CPAs

- ✔ Cannot be done with weaved specifications
- 2) Complex types of automata variables
	- ➢ Potentially more high-level data structures
	- ➢ Use internal representation for more efficient variables operations implementation
- 3) Specification with multiple properties
	- ➢ Increase efficiency in several times
	- ➢ Potentially can improve verification results

## Interacting with Other CPAs

• Evaluation of a query **EVAL(location, "lineno")** returns line number of the analyzed CFA edge

- Checking a property **CHECK(location, "functionName==f")** returns true, if *location* CPA is inside function *f*
- Checking covered lines **COVERS\_LINES (5 25 125)**
- Modification of a CPA **MODIFY(ValueAnalysis, "setvalue(x:=0)")**

returns true, if lines *5*, *25* and *125* are covered

sets to variable *x* value *0* in *value analysis* CPA

# Example of Interacting with CPA

#### • Check SMG CPA for memory leaks

```
CONTROL AUTOMATON SMGCPAMEMTRACK
INITIAL STATE Init;
STATE USEFIRST Init:
    CHECK(SMGCPA, "has-leaks") -> ERROR("valid-memtrack");
END AUTOMATON
```
- Weaved specifications
	- Cannot get similar information (from SMG CPA)

### Towards Complex Specifications

#### 1) Interacting with other CPAs

✔ Cannot be done with weaved specifications

#### **2) Complex types of automata variables**

- ➢ Potentially more high-level data structures
- ➢ Use internal representation for more efficient variables operations implementation
- 3) Specification with multiple properties
	- ➢ Increase efficiency in several times
	- ➢ Potentially can improve verification results

## Complex Types of Automata Variables

#### **Weaved into the source code**

#### **Separated from the source code**

- ✔ Supported: program variables of any C type
- ✗ Supported: integer automaton variables

- ✗ Limited support of container types (sets, maps, etc.)
	- ✗ Inefficient due to complex solver queries
	- ✗ Heuristics lead to false alarms and missed bugs
- ✔ Required support **■ Container types ■ Pointers to program** variables

### Automaton Set Variables

- Represent set of some elements
	- Supported elements type: string and integer\*
- Support basic set operations
	- **Add** a new element
	- **Remove** an element
	- Check if set **contains** an element **Transition**
	- Check if set is **empty**

Transition actions

assumptions

Other container types can be implemented similarly

\* Available in the CPAchecker trunk from revision 28054.

### Example of Specification Automaton\*

```
AUTOMATON mutex_locks
LOCAL set<string> acquired_mutexes = []; <<<<<<rr>adulation of the set
INITIAL STATE Init;
STATE Init:
MATCH {mutex_lock($1)} ->
    ASSUME {$$acquired mutexes[$1]}
    ERROR("mutex_lock:double_lock");
\texttt{MATCH} {mutex_lock($1)} ->
        DO acquired_mutexes[$1]=true GOTO Init;
  MATCH \{ mutex unlock(\$1)} ->
    ASSUME { ! $$acquired mutexes [$1] }
    ERROR("mutex_lock:double_unlock");
\texttt{MATCH} {mutex_unlock($1)} ->
        DO acquired_mutexes[$1]=false GOTO Init;
MATCH {check_final_state($?)} ->
    ASSUME {!$$acquired_mutexes.empty} 
        ERROR("mutex_lock:locked_at_exit");
END AUTOMATON
                                           Check if set contains the element
                                                    Add element to the set
                                              Remove element from the set
                                                  Check if the set is empty
```
\* Based on specification of correct ussage of mutex locks *<http://forge.ispras.ru/issues/1940>*. In comparison with previous automaton, it provides in about 10 times less false alarms.

#### Examples for Set Variable

#### **Example of correct program**

#### **Example of incorrect program**

**struct mutex;**

```
void main(void) {
  struct mutex *mutex 1;
    struct mutex *mutex_2;
    mutex_lock(&mutex_1);
    mutex_lock(&mutex_2);
    mutex_unlock(&mutex_2); 
    mutex_unlock(&mutex_1);
}
```
**struct mutex;**

**void main(void) { struct mutex \*mutex\_1; struct mutex \*mutex\_2; mutex\_lock(&mutex\_1); mutex\_lock(&mutex\_2); mutex\_unlock(&mutex\_1); mutex\_unlock(&mutex\_1); }**

## Automaton Set Variables Evaluation

#### • LDV benchmark

- 4124 tasks based on Linux kernel 4.1-rc1
- 900 seconds of CPU time / 15GB of RAM
- CPAchecker trunk, revision 28054\*

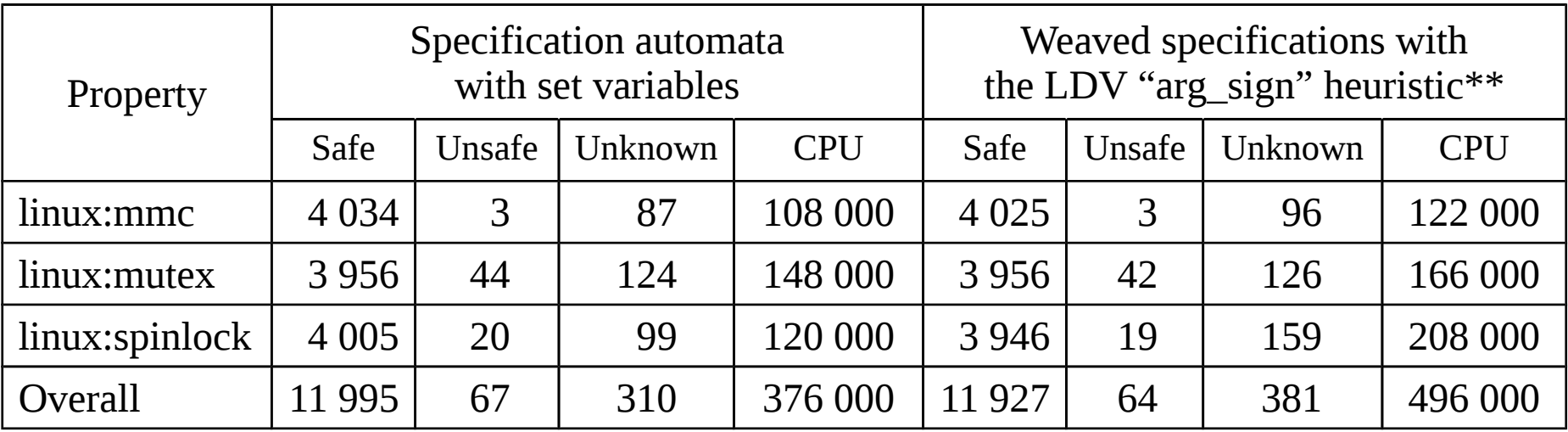

**+71** solved tasks **x1.3** faster

**~150 000** CPU seconds per specification for its weaving

15/28

\* With workaround to process set elements by the LDV "arg\_sign" heuristic\*\*.

\*\* For expressions comparison (e.g., expression "&dev→mutex" → string "mutex\_of\_device").

## Pointers to Program Variables

- Mapping from the program variable to the automaton variable
- Required support
	- Evaluation in transition assumptions
- Main goal usage inside container types
	- Keep variables values instead of their names
	- Get rid of heuristics (e.g., LDV "arg\_sign")
	- Sound and precise specifications

### Motivating Examples

#### **Example of correct program**

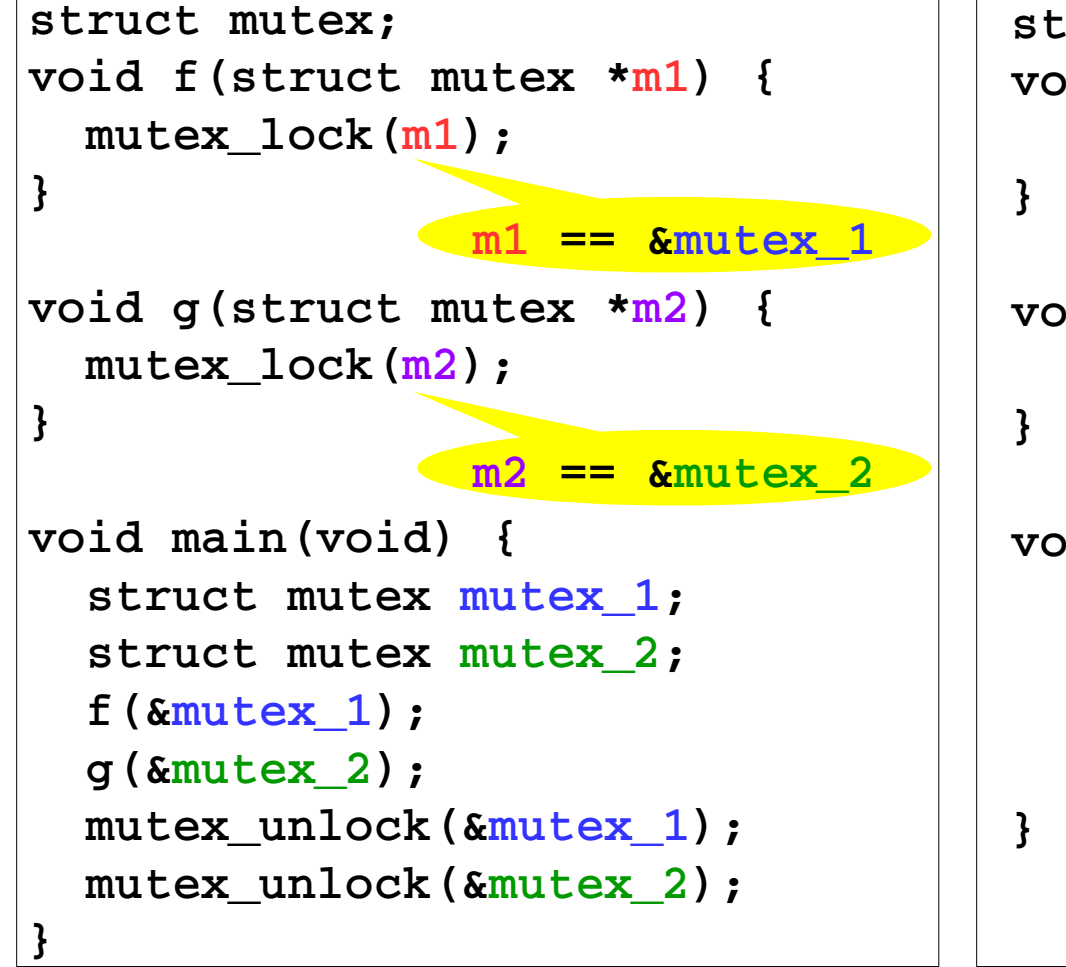

#### **Example of**

#### **incorrect program**

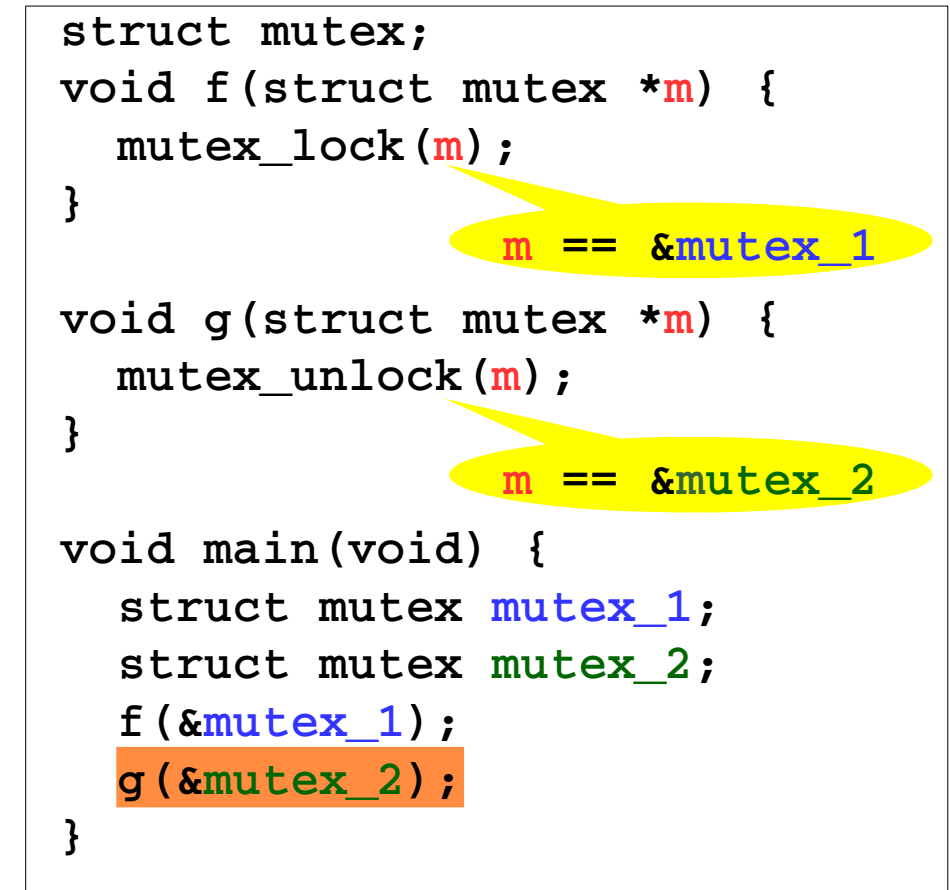

### Containers of Pointers Support

- Required support for set of pointers
	- **Remove** an element

Current set: **s=[p\_1, ..., p\_N]** User interface: **DO s[p]=false** Implementation:

create several transitions dynamically

=> **ASSUME {(p == p\_1)} DO s[p\_1]=false**

**.**...

 **ASSUME** { $(p == p_N)$ } DO s $[p_N] = false$ 

● Check if set **contains** an element / **add** element Current set: **s=[p\_1, ..., p\_N]** User interface: **ASSUME {\$\$s[p]}** Implementation: not supported

 $\Rightarrow$  **ASSUME** { ( $\mathbf{p} == \mathbf{p}_1$ ) || ... || ( $\mathbf{p} == \mathbf{p}_1$ ) }

## Complex Types of Automata Variables

- Previously supported
	- Integer
		- Flags and counters
- Added support
	- Container types: set<integer>, set<string>

 $\rightarrow$  Improves efficiency for complex specifications

- Planned support
	- Pointer, set<pointer>, other container types

 $\blacktriangleright$  Sound and precise specifications

### Towards Complex Specifications

#### 1) Interacting with other CPAs

- ✔ Cannot be done with weaved specifications
- 2) Complex types of automata variables
	- ➢ Potentially more high-level data structures
	- ➢ Use internal representation for more efficient variables operations implementation

#### **3) Specification with multiple properties**

- ➢ Increase efficiency in several times
- ➢ Potentially can improve verification results

## Specification with Multiple Properties

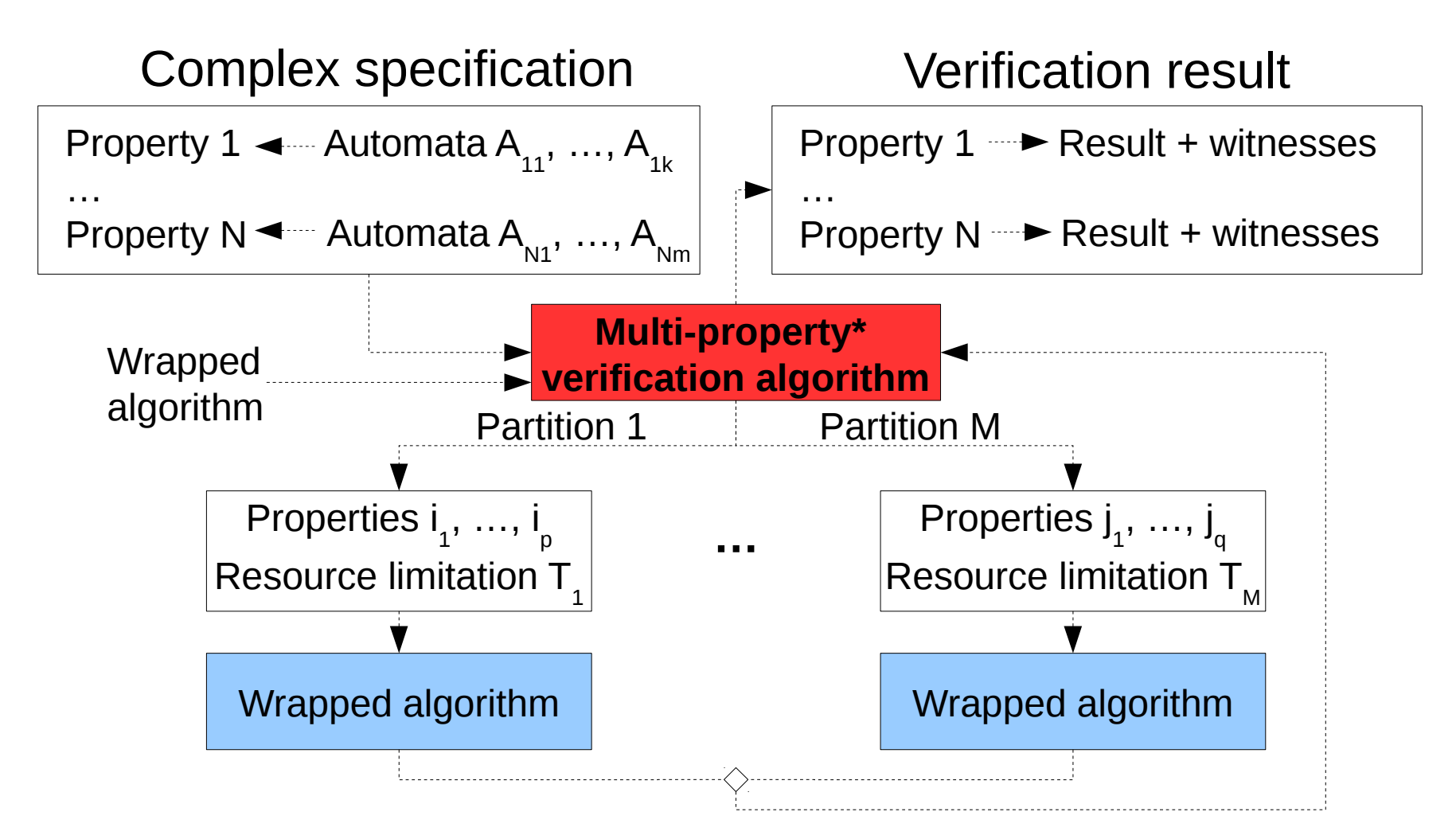

Successfully used to increase efficiency in several times with the same results\*

\* S. Apel, D. Beyer, V. Mordan, V. Mutilin, A. Stahlbauer. *[On-The-Fly Decomposition of Specifications in](https://dl.acm.org/citation.cfm?id=2950349) [Software Model Checking](https://dl.acm.org/citation.cfm?id=2950349)*. FSE 2016. Soon it will be available in the CPAchecker trunk.

## Further Development Directions

- Resource distribution algorithms
	- Focus on efficiency or effectiveness
- Partitioning algorithms
	- Conditional multi-aspect verification\*
- Different wrapped algorithms
	- Memory safety, etc.

22/28

# Resource Distribution Algorithms\*

- Equal distribution\*\*
- User specified distribution
- Distribution of unspent resources

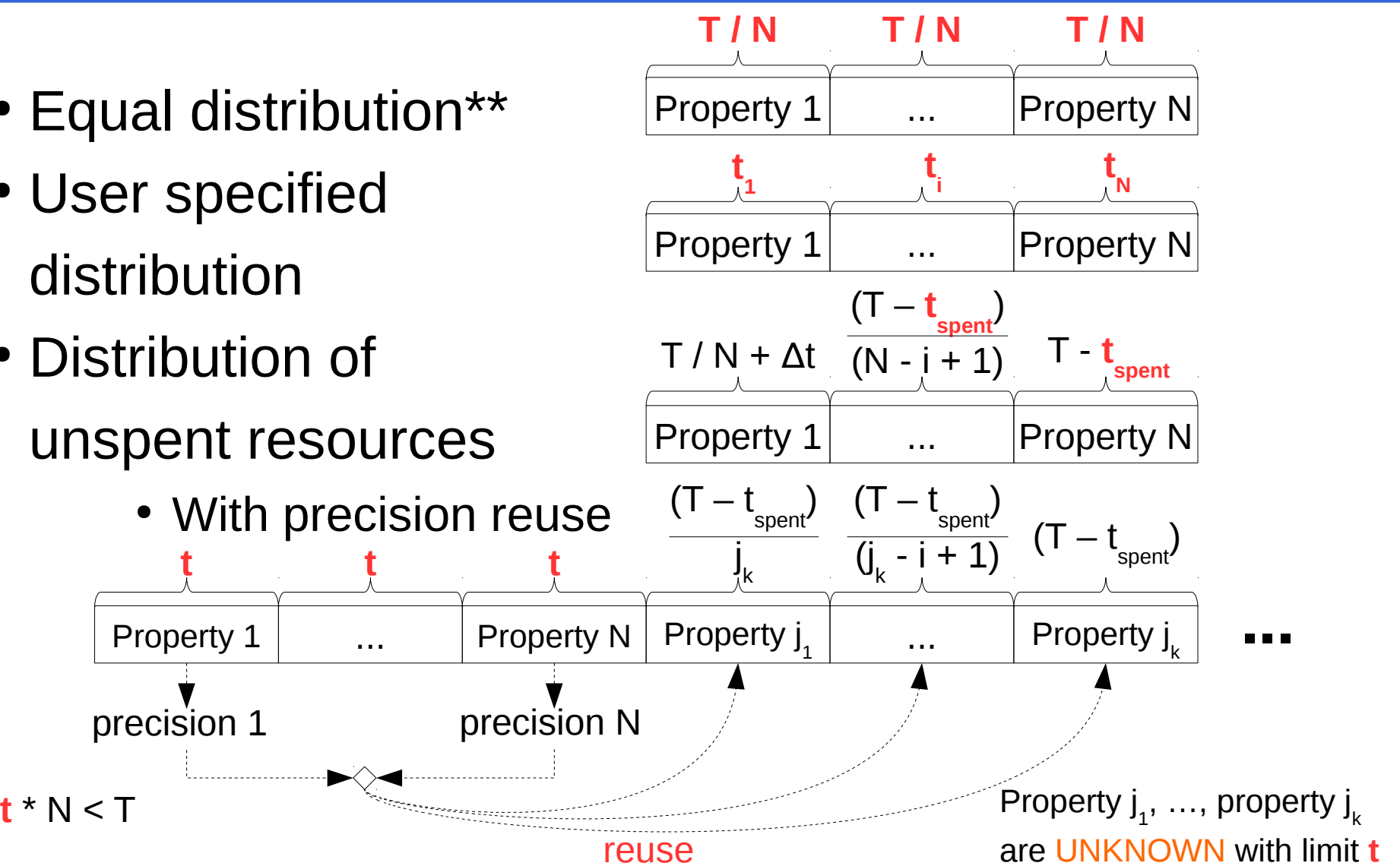

\* Assuming, that *N* properties and overall limitation *T* are given.

23/28 \*\* S. Apel, D. Beyer, V. Mordan, V. Mutilin, A. Stahlbauer. *[On-The-Fly Decomposition of Specifications in](https://dl.acm.org/citation.cfm?id=2950349) [Software Model Checking](https://dl.acm.org/citation.cfm?id=2950349)*. FSE 2016.

# Example with SMG Wrapped Algorithm

- SVCOMP memory safety specification
	- 3 property ("*free*", "*deref*", "*memtrack*")
- Task
	- Find more different violations with a given resource limitation (focus on effectiveness)
- Solutions
	- Symbolic memory graph (SMG)
		- Use all resources for the whole specification
	- Multi-property verification with SMG
		- Complex specification with 3 properties
		- Distribute resources over each property

## MPV with SMG Preliminary Results

- Found 40% more potential bugs than SMG
	- With distribution of unspent resources
- Required comparable amount of resources SMG MPV with SMG

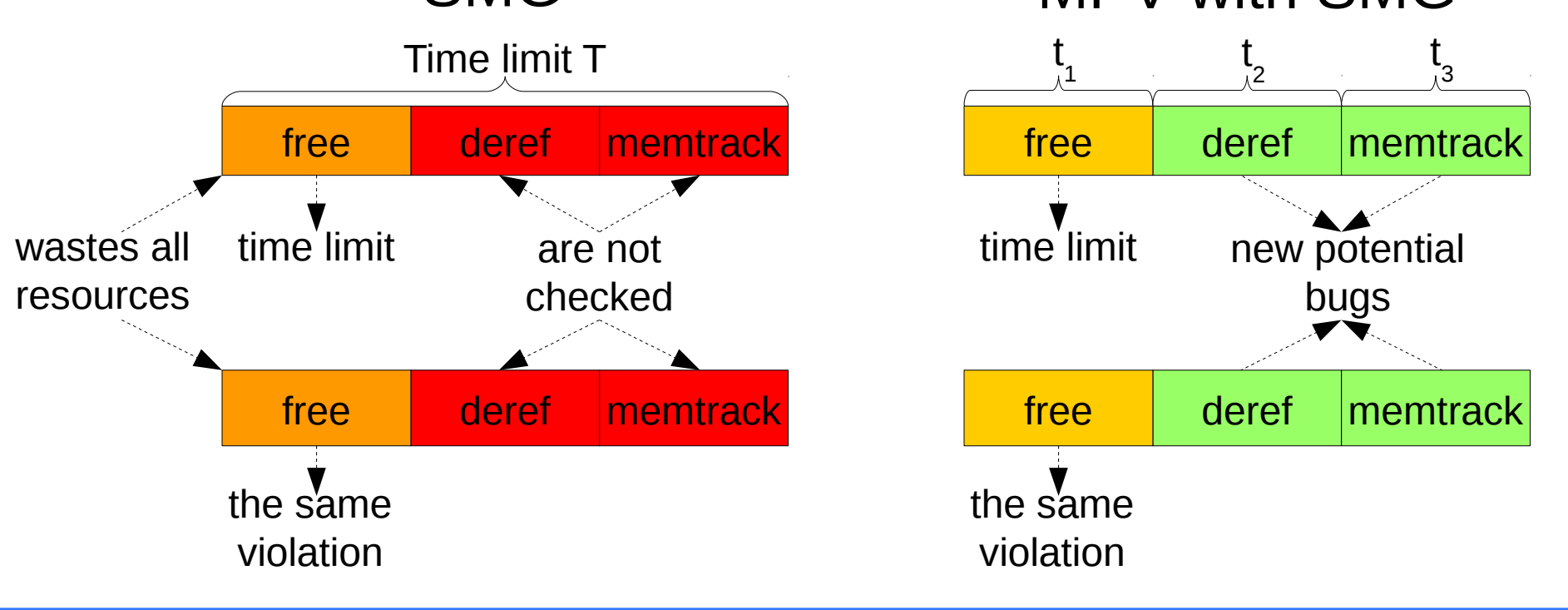

# Conclusion

- Specification automata support more complex specifications
- Complex types of automata variables
	- $\geq$  Container types  $\rightarrow$  efficiency increase
	- $\geq$  Pointer to program variable  $\rightarrow$  sound and precise
- Specification with multiple properties
	- ➢ Can improve verification results
	- ➢ Can use other wrapped algorithms

### Future Plans

- Specification automaton development
	- Support of complex types for automata variables
- Multi-property verification development
	- New resource distribution algorithms
		- Precision reuse  $\rightarrow$  improving verification results
	- New partitioning algorithms
		- Conditional multi-aspect verification
- Integration with BenchExec (SVCOMP)
	- Support specification automata as property
	- Support multi-property verification

# **Thank you**

Vitaly Mordan *mordan@ispras.ru*

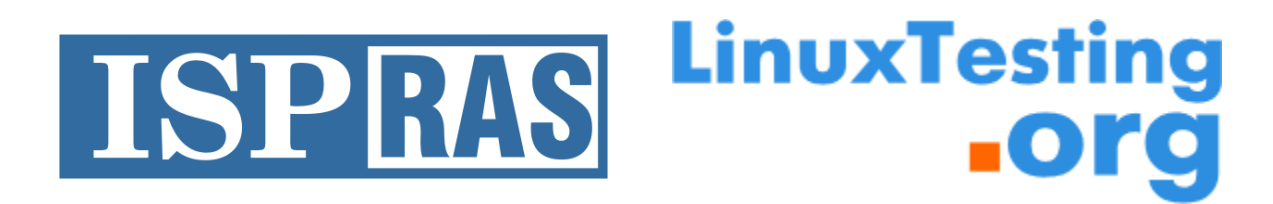

Ivannikov Institute for System Programming of the Russian Academy of Sciences